## **QGIS Application - Feature request #10285**

# **Nested forms with database relations: ability to decide whether embedded form is displayed in table or form mode**

*2014-05-16 03:18 AM - Andreas Neumann*

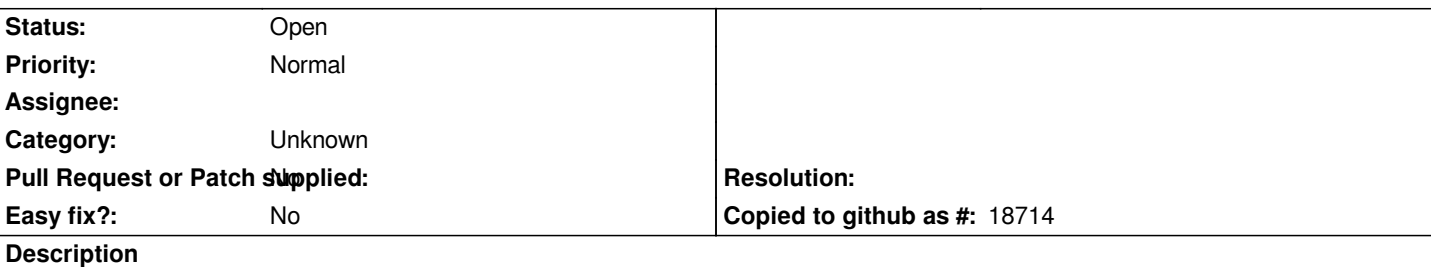

*For embedded forms/tables with database relations the relations widget should allow some configurable options:*

 *- display embedded widget in table or form mode*

 *- Configurable "title" of the embedded widget: currently, the relation name is displayed. It should be allowed to overwrite this with a configurable title. The relation name is not always suitable and understandable by end users.*

*When displaying the embedded widget in form mode, the first record should be automatically selected - not requiring the user to click and select the first record.*

#### **History**

## **#1 - 2014-06-17 01:02 AM - Rémi Bovard**

*I have also a enhancement for the embedded form:*

 *- Activate copy to clipboard when selecting rows (or all rows) > now the users need to open child attribute table, filter rows, select them and then copy to clipboard*

*@Andreas: about your second point, you can use "technical name" as ID and "understandable name" as Name when creating the relation.*

#### **#2 - 2017-05-01 12:48 AM - Giovanni Manghi**

*- Easy fix? set to No*

### **#3 - 2017-09-22 10:07 AM - Jürgen Fischer**

*- Category set to Unknown*